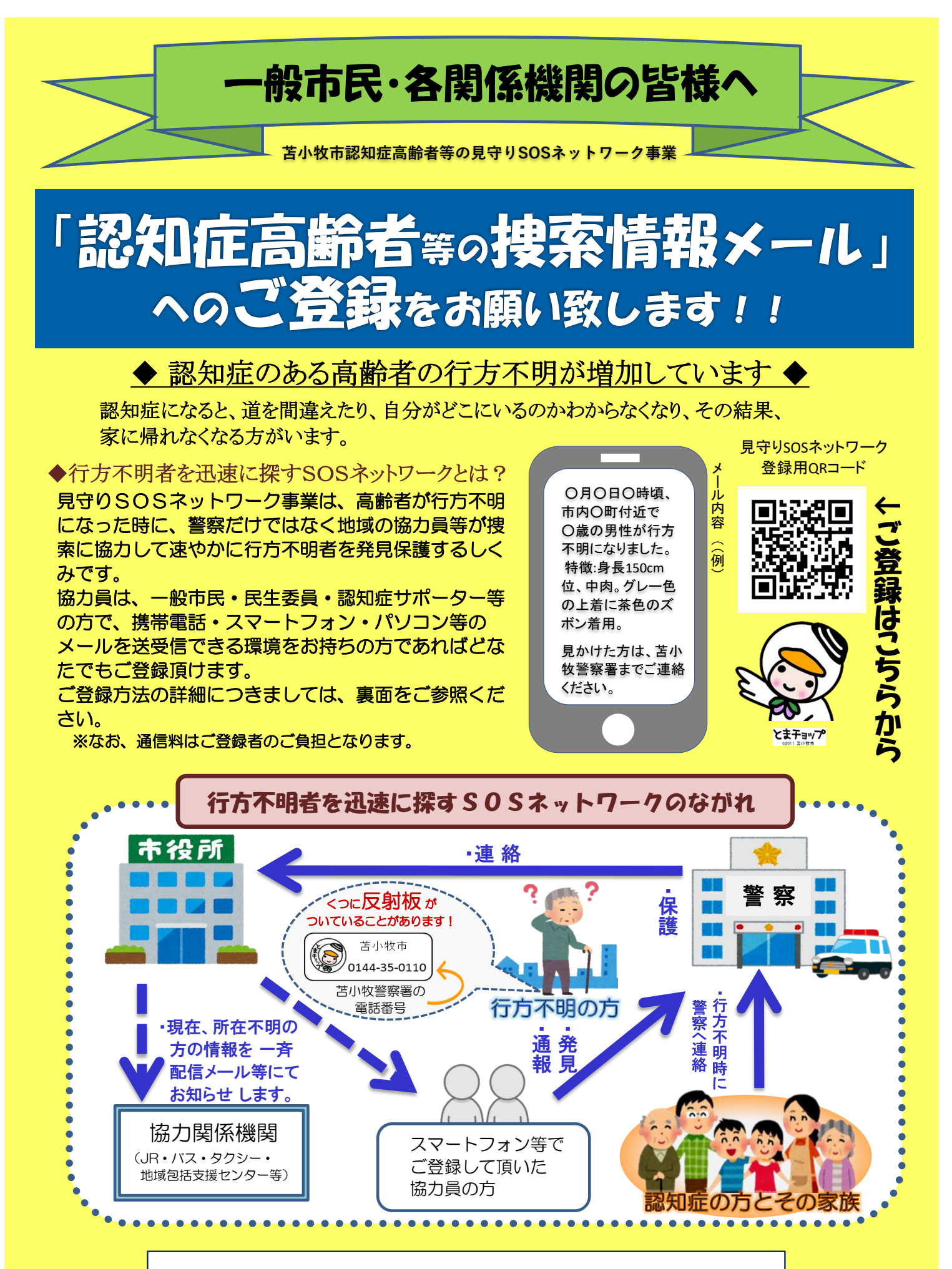

お問い合わせ先 苫小牧市福祉部介護福祉課 電話0144-32-6347

## 苫小牧市認知症高齢者等の捜索情報メール 登録方法のご案内

※令和6年4月から新サービスに変更しています

苫小牧市認知症高齢者等の捜索情報メールは、高齢者が行方不明になった時に、行方不明者 の情報をメールで配信し、早期発見につなげるサービスです。 メール登録は、一般市民・認知症サポーター・関係機関等の方で、お持ちの携帯電話等の メールを送受信できる環境をお持ちの方であれば、どなたでもご登録頂けます。

## ★メール配信内容は捜索・見守り活動のみにご使用ください。

## ★迷惑メール対策の設定をされている場合は、次の設定を行ってからご登録をお願いします。

- ●「@raiden.ktaiwork.jp」からメールが送られますので、ドメインを許可してください。
- ●URL付きメールの受信を許可してください。
- ●なりすまし規制の許可をしてください。

※迷惑メール対策をされていない場合でも、「仮登録完了のお知らせ」メールが届かない場合は上の設定をお願いします。

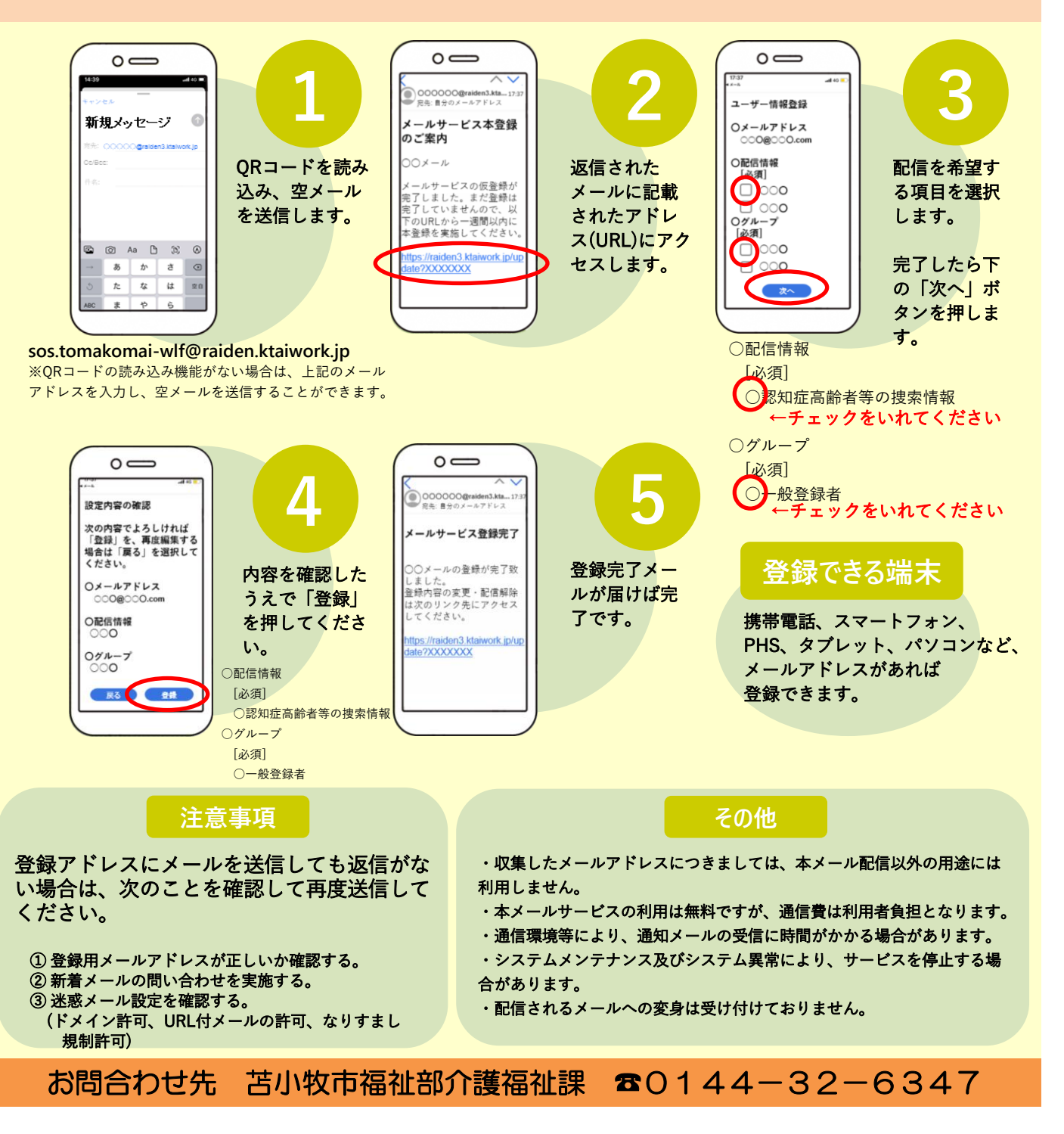